IP

IP**ON** 

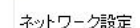

IP雷話設定 P電話設定 設定情報の確認 その他設定

VoIPアダプタの再起動

工場出荷時の設定 ファームウェアの更新

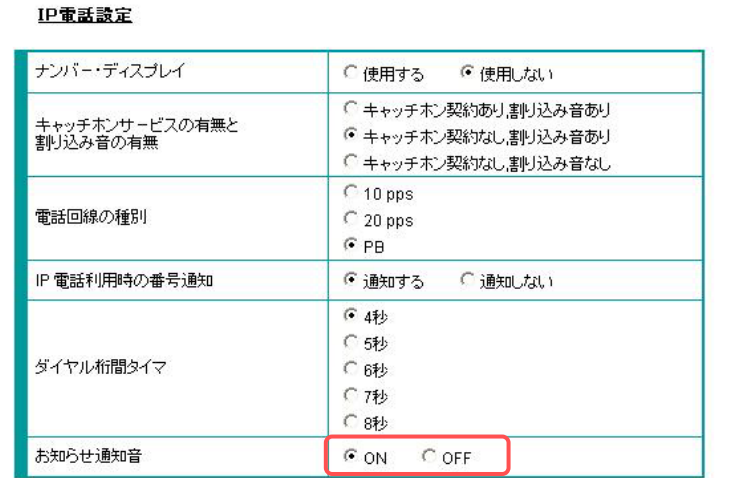

## 【ご注意】

バージョンアップお知らせ機能をご利用の際は、「設定情報の確認」の「アップデートURL」に 「http://www.cpeinfo.jp/」を入力する必要があります。 なお、「お知らせ通知音」を「OFF」から「ON」に変更した場合は、上記URLが自動的に入力されます。

 $\rm URL$  is the contract of the contract of the contract of the contract of the contract of the contract of the contract of the contract of the contract of the contract of the contract of the contract of the contract of the

設定変更

http://www.cpeinfo.jp/

●工場出荷時の状態にした場合、「お知らせ通知音」が「**OFF**」になります。今後、バージョンアッ

プお知らせ機能をご利用される場合は、「**ON**に設定」を選択してください。

ON

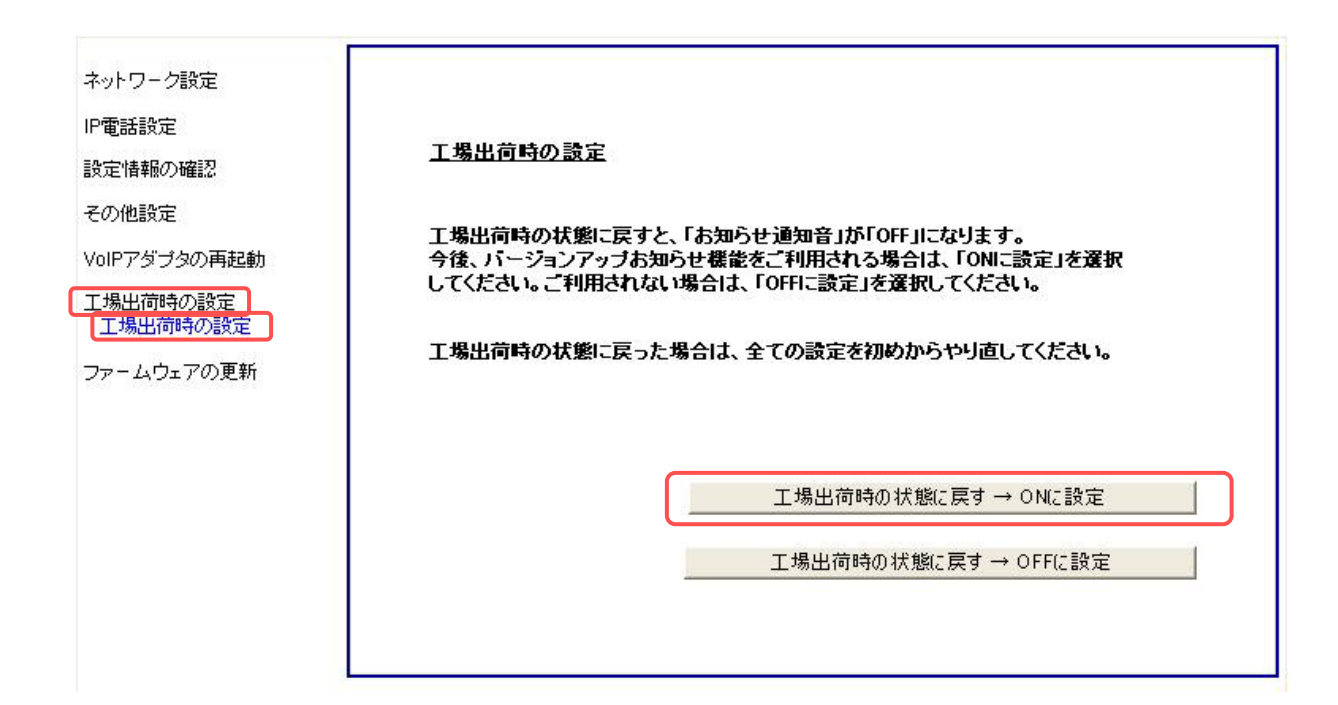